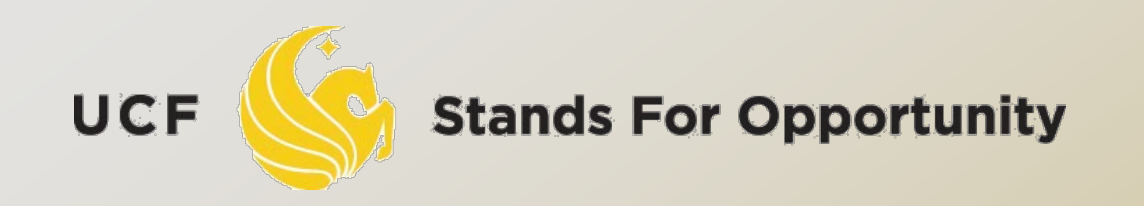

*CDA6530: Performance Models of Computers and Networks*

### *Chapter 8: Statistical Simulation --- Discrete-Time Simulation*

ECTRICAL ENGINEERING & COMPUTER SCIENCE. SCHOOL OF ΕL

## *Simulation Studies*

 Models with analytical formulas Calculate the numerical solutions Differential equations ---- Matlab Simulink o Or directly solve if has closed formula solutions Discrete equations --- program code to solve The mean value formulas for stochastic events Solutions are only for the mean values □ If you derive models in your paper, you must use real simulation to verify that your analytical formulas are accurate

## *Simulation Studies*

#### Models without analytical formulas Monte Carlo simulation

 Generate a large number of random samples Aggregate all samples to generate final result □ Example: use  $U(0,1)$  to compute integral

#### Discrete-time simulation

- Divide time into many small steps
- Update system states step-by-step
- Approximate, assume system unchanged during a time step

### Discrete event simulation (DES)

 Accurate Event-driven

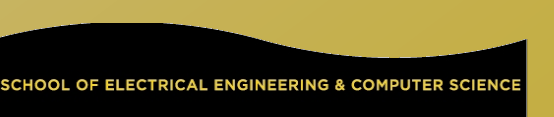

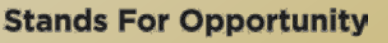

- □ System is assumed to change only at each discrete time tick
	- Smaller time tick, more accurate simulation for a continuous-time physical system At time k, all nodes' status are only affected by system status at k-1
- □ Why use it?
	- Simpler than DES to code and understand Fast, if system states change very quickly (or many events happening in short time period)

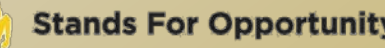

While (simulation not complete){

- 1). Time tick: k ++;
- 2). For system's node i  $(i=1,2,\dots)$ 
	- 3). Simulate what could happen for node i during the last time step (k-1  $\rightarrow$  k) based on all nodes status at k-1
	- 4). Update the state of node i if something happens to it
- 5). Output time tick k's system's states (e.g., status of every node in the system)

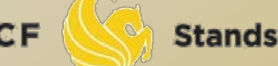

}

- Note: when computing system node i's state at time tick k, it should be determined only by all other system nodes' states at time tick k-1
	- □ Be careful in step 4): DO NOT use node j's newly updated value at current round
		- Newly updated value represents state at the beginning of next round.

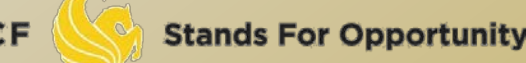

 An example: one line of nodes  $\Box X_i(t) = (U-0.5) + (X_{i-1}(t-1) + X_{i+1}(t-1))$  / 2

```
Simul_N = 1000; n=100; X = ones(n,1);
for k=1:Simul_N,
   U = rand(n,1);X(1) = (U(1) - 0.5) + X(2)/2;for i=2:n-1,
        X(i) = (U(i) - 0.5) + (X(i-1) + X(i+1)) / 2; end
   X(n) = (U(n) - 0.5) + X(n-1) / 2; % display or save X value for time k
end
```
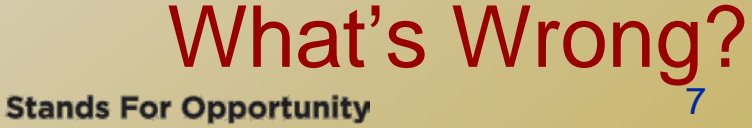

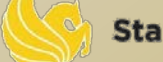

### □ Corrected Code:

```
Simul N = 1000; n=100; X = ones(n,1);
Prior_X = ones(n,1);for t=1:Simul_N,
   U = rand(n,1);Prior_X = X; /* save last time's data */X(1) = (U(1) - 0.5) + Prior_X(2)/2;for i=2:n-1.
         X(i) = (U(i) - 0.5) + (Prior_X(i-1) + Prior_X(i+1)) / 2; end
   X(n) = (U(n) - 0.5) + Prior_X(n-1) / 2; % display or save X value for time k
end
```
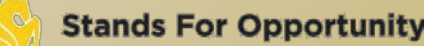

### *Example: Discrete-Time Markov Chain Simulation*

- Simulate N steps
- For each step, use random number U to determine which state to jump to Similar to discrete r.v. generation
- $\Box$   $\pi(i) = m_i/N$ 
	- N: # of simulated steps
	- □ m<sub>i</sub>: number of steps when the system stays in state i.

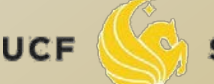

#### *Discrete-time Markov Chain Example*

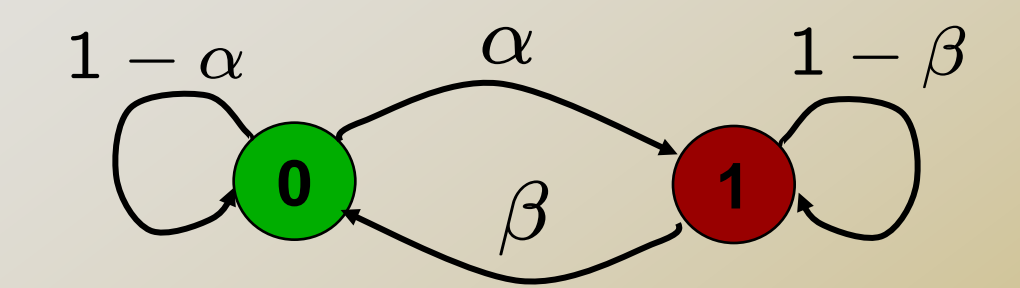

 **Markov on-off model (or 0-1 model) Q: the steady-state prob.?**

$$
\mathbf{P} = \begin{bmatrix} 1 - \alpha & \alpha \\ \beta & 1 - \beta \end{bmatrix}
$$
  
\n
$$
\begin{cases} \pi_0 = (1 - \alpha)\pi_0 + \beta\pi_1 \\ \pi_1 = \alpha\pi_0 + (1 - \beta)\pi_1 \\ \pi_0 + \pi_1 = 1 \end{cases} \Rightarrow \begin{cases} \pi_0 = \frac{\beta}{\alpha + \beta} \\ \pi_1 = \frac{\alpha}{\alpha + \beta} \end{cases}
$$

UCF

10

# *Simulation result (100 time steps)*

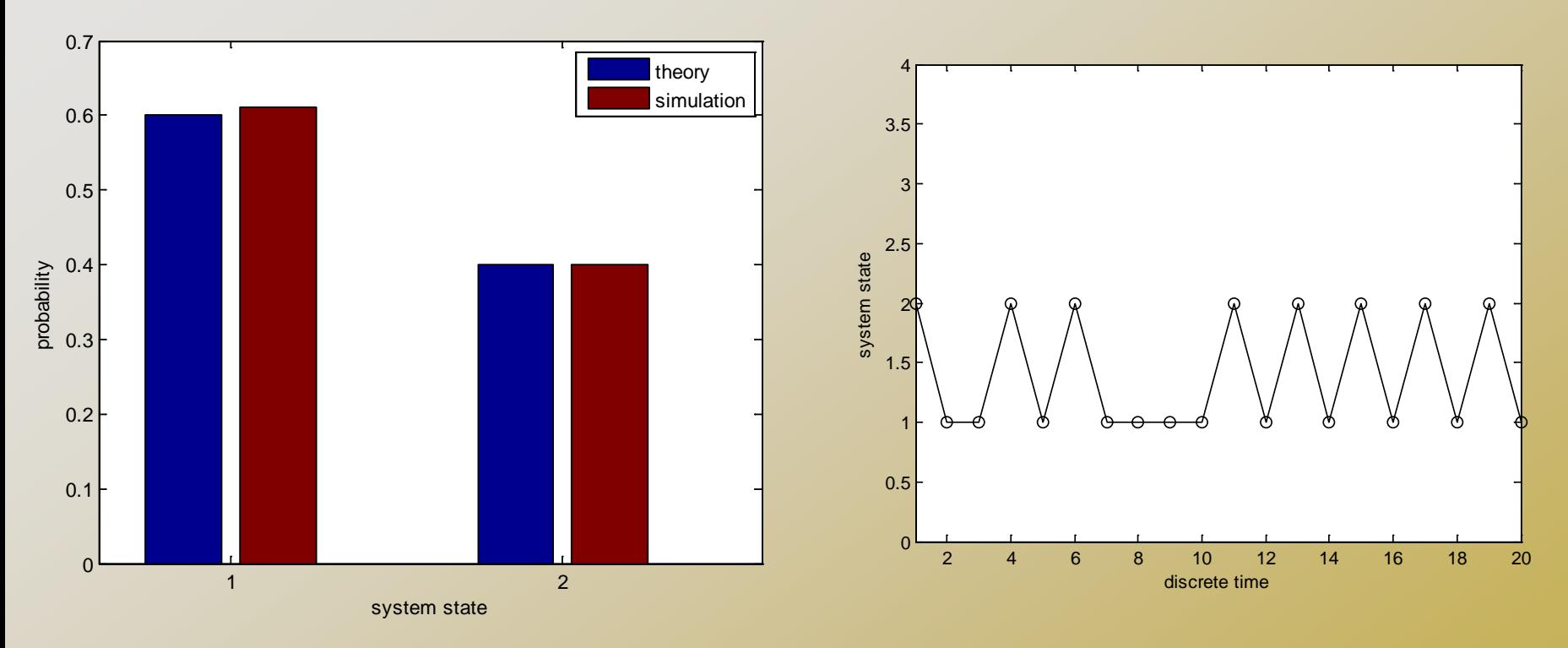

 bar([Pi\_theory Pi\_simulation]); Pi\_theory and Pi\_simulation are column vectors

UCF

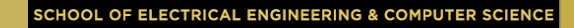

### *Appendix: Continuous R.V. simulation*

- Use inverse transform method:  $\Box$  One value of U  $\rightarrow$  one r.v. sample Normal distr. use the polar method to
	- generate
- □ How to draw CDF?
	- Problem: r.v. x could be any value
	- $\Box$  Solve: determine  $x_i$  points to draw with fixed interval  $(i=1,2,...)$
	- $\square$  F(x<sub>i</sub>) = P(X $\leq x_i$ ) = m/n n: # of samples generated
		- $m: #$  of sample values  $\leq x_i$

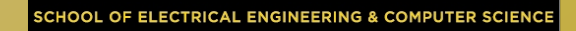

# *Continuous R.V.*

### How to draw pdf (probability density function)? In Matlab, use histc() and bar()

- $\Box$  N = histc(Y, Edge) for vector Y, counts the number of values in Y that fall between the elements in the Edge vector (which must contain monotonically nondecreasing values). N is a length(Edge) vector containing these counts.
- Use bar(Edge,N, 'histc') to plot the curve
- The curve plot will have the same curve pattern as f(x), but not the same Y-axis values

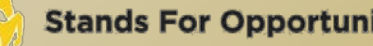

## *Pdf example of continuous R.V.*

```
% exponential distribution pdf
lambda = 2; sampleN = 1000;
Sample = zeros(1, sampleN);
U = rand(1, sampleN);for i=1:sampleN,
  Sample(i) = -log(1-U(i))/lambdaend
Edge = 0:0.1:5;N = histc(Sample, Edge);
bar(Edge, N, 'histc');
```
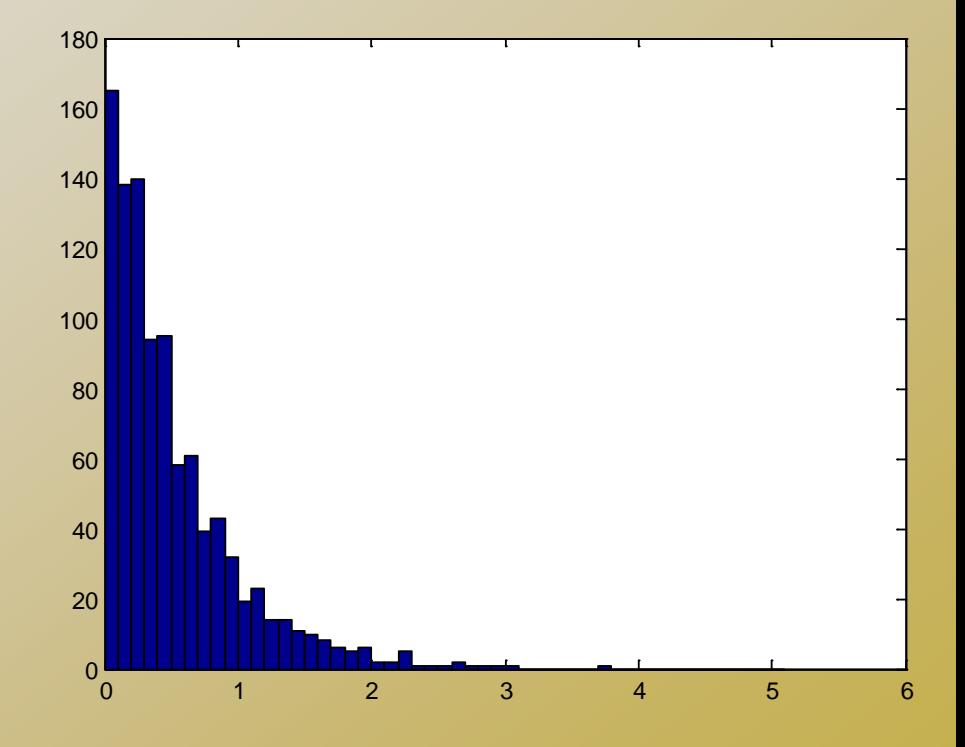

OF ELECTRICAL ENGINEERING & COMPUTER SCIENC

UCF